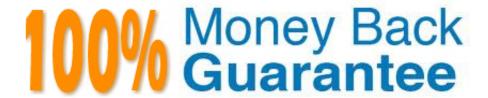

Vendor:Oracle

Exam Code: 1Z0-1065-21

Exam Name: Oracle Procurement Cloud 2021

Implementation Essentials

Version: Demo

| Which seeded role needs to be associated with the supplier | er user account so that a supplier can respond to the invited |
|------------------------------------------------------------|---------------------------------------------------------------|
| negotiations?                                              |                                                               |

- A. Supplier Bidder
- B. Supplier Customer service representative
- C. Supplier Contract Manager
- D. Supplier Self Service Administrator
- E. Supplier Sales Representative

Correct Answer: E

### **QUESTION 2**

Which user-defined attribute type in Purchasing Document Approval Rules Management supports the aggregation of data across lines or distributions based on a set of filters?

- A. Currency attribute
- B. Summation attribute
- C. Custom attribute
- D. Category attribute

Correct Answer: B

Summation attributes support the aggregation of data across lines or distributions using a set of filters. You can set up the filters using requisition attributes, or you can use rollups in the Procurement Category Hierarchy, Cost Center, Balancing Segment, Management Segment, or Natural Account hierarchies.

# **QUESTION 3**

Receiving parameters are defined for each \_\_\_\_\_?

- A. Business Unit
- B. Inventory Organization
- C. Enterprise Group
- D. Legal Entity

Correct Answer: B

Identify the Three entities from which a Negotiation can be created

- A. Requisition Lines
- B. Purchase Order Lines
- C. Expiring Blanket Purchase Agreement
- D. Outcome of another Negotiations
- E. Supplier Registration Request

Correct Answer: ACD

### **QUESTION 5**

Identify two fields whose tolerance levels are ignored when data is entered while creating receipts using Enforce Blind Receiving. (Choose two.)

- A. Waybill
- B. Packing Slip
- C. Receiving Quantity
- D. UOM
- E. Receiving Date

Correct Answer: CE

Reference: https://docs.oracle.com/cd/E18727\_01/doc.121/e13409/T207713T208957.htm

# **QUESTION 6**

In self-service procurement, you want to allow users to add in their home address for the delivery of certain items.

Which feature and task should you select? (Choose the best answer.)

- A. Edit Address feature and Configure Purchasing Business Function task
- B. Capture One-Time Address feature and Configure Requisitioning Business Function task
- C. Update Address feature and Configure Self Service Business Function task
- D. Manage Home Address feature and Configure Procurement Business Function task

Correct Answer: B

In Setup and Maintenance within the Setup page, you can export tasks to a CSV file. Which two are reasons to use this feature?

- A. Entering data through the setup page is cumbersome.
- B. Data comparison between two sources of setup data.
- C. Manage setup data entry in bulk.
- D. Copy the setup to create a new business unit.
- E. Review import offering data history.

Correct Answer: CE

### **QUESTION 8**

During an implementation, the Buyers will like to access the OTBI reports that are available in the Cloud Purchasing application. Identify the way to provide them easy access to Purchasing related OTBI reports?

- A. Enable the OTBI reports in Purchasing work area
- B. Train the buyers to navigate to `Functional Setup Manager\\' to access the reports
- C. Ask the buyer to run Scheduled Process to run the OTBI reports for Purchasing
- D. Train the users to navigate to Business Intelligence applications to access the reports

Correct Answer: A

## **QUESTION 9**

Purchasing document descriptive flexfields and value sets provide a way of capturing additional

information for display and reporting.

What three purchasing documents can make use of descriptive flexfields?

- A. Approved Supplier List Entries
- B. Blanket Purchase Agreements
- C. Requisitions
- D. Document Types
- E. Supplier Qualifications

Correct Answer: CE

A buyer often orders an item BA82829 by box but the same store manager stocks the item as individual units by using the `Each\\' unit of measure. Item BA82829 can be ordered from three suppliers and the box sizes differ by supplier (12, 24 and 36). Identify the correct option to set up these units of measure in Product Hub (PIM).

- A. Create a Box UOM and an Each UOM and assign them to different UOM classes.
- B. Create a Box UOM and an Each UOM and assign both to the same UOM classes.
- C. Create multiple BoxY UOMs, where Y is the quantity per box, and an Each UOM, and assign them to the same UOM class.
- D. Create multiple BoxY UOMs, where Y is the quantity per box, and an Each UOM, and assign them to different UOM classes.
- E. Always use the Each UOM and do not create Purchase Orders for Box.

Correct Answer: B

### **QUESTION 11**

In negotiations you need to add a colleague to a scoring team, but they are not available. Which two are valid issues that are causing this? (Choose two.)

- A. The person has already been added to the collaboration team.
- B. The person has not been added to the collaboration team.
- C. The person has already been added to a scoring team.
- D. The person has already been added to a requirement section in a scoring team.
- E. The person has been added to have view access.

Correct Answer: BE

# **QUESTION 12**

Which method should you choose to manage setup data if you have a need to configure and modify the default setup best practices? (Choose the best answer.)

- A. Configure Basic Enterprise Structure
- B. Rapid Implementation Task List
- C. Manage Offerings and Features
- D. Manage Implementation Projects

Correct Answer: D